## DOWNLOAD A VIDEO rotary.org/brandcenter

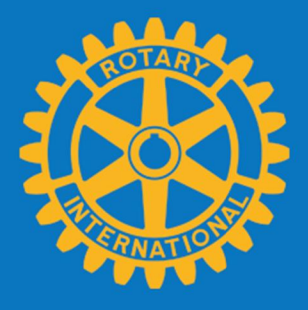

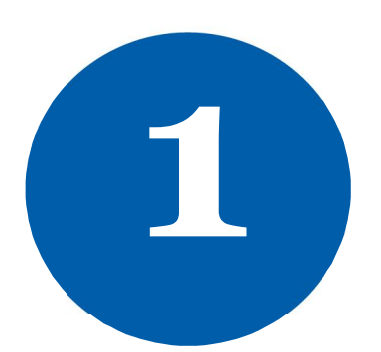

Go to Images & Video and Click ROTARY VIDEOS.

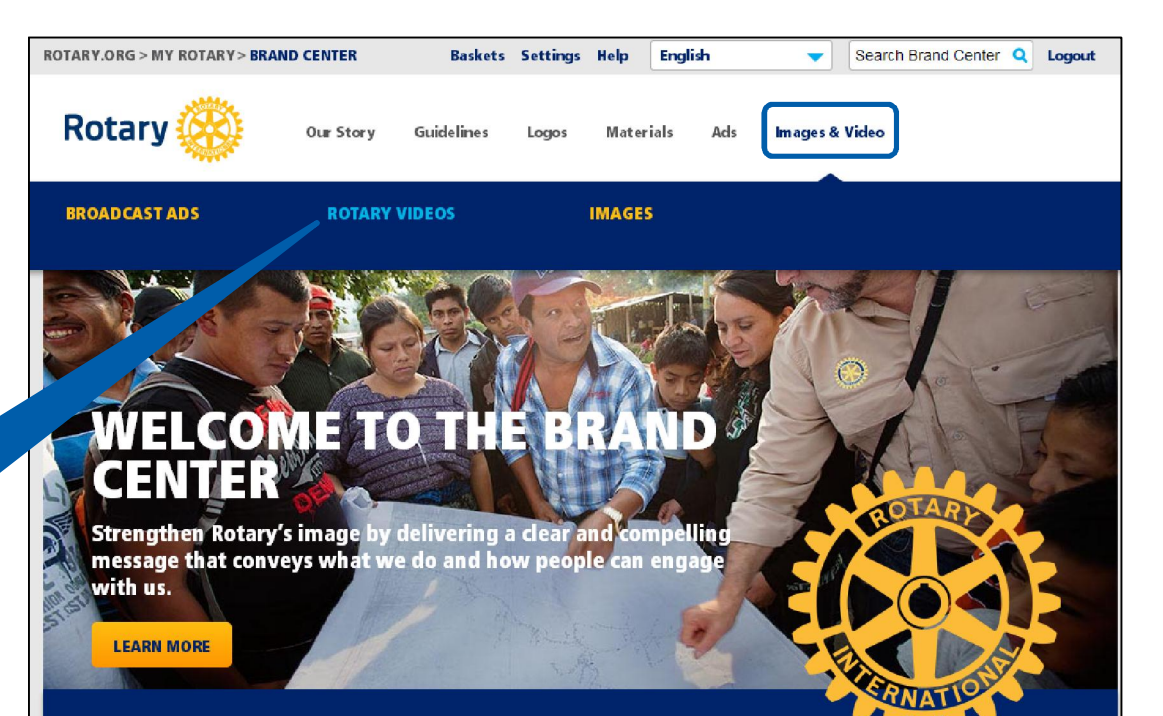

Join Leaders. Exchange Ideas. Take Action.

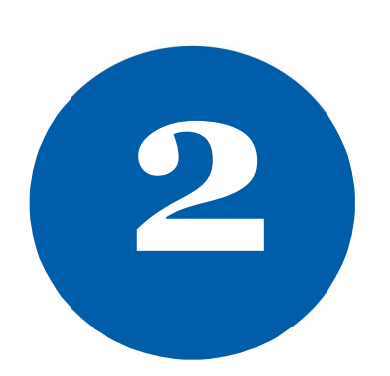

 a large screen. Select the video you want to download. Low-resolution is a wmv file and best for websites and presentations. Highresolution is a quicktime movie file and best for projecting on Brand Center | Images & Video | Rotary Videos

## **ROTARY VIDEOS**

**FILTERS** ASSET<sub>1</sub> ADVE **AD TYP** ONLIN **BROA TOPICS** FIGHT PROV **WATE** SAVIN

> SUPP<sub>(</sub> **EDUC** FIGHT GROW

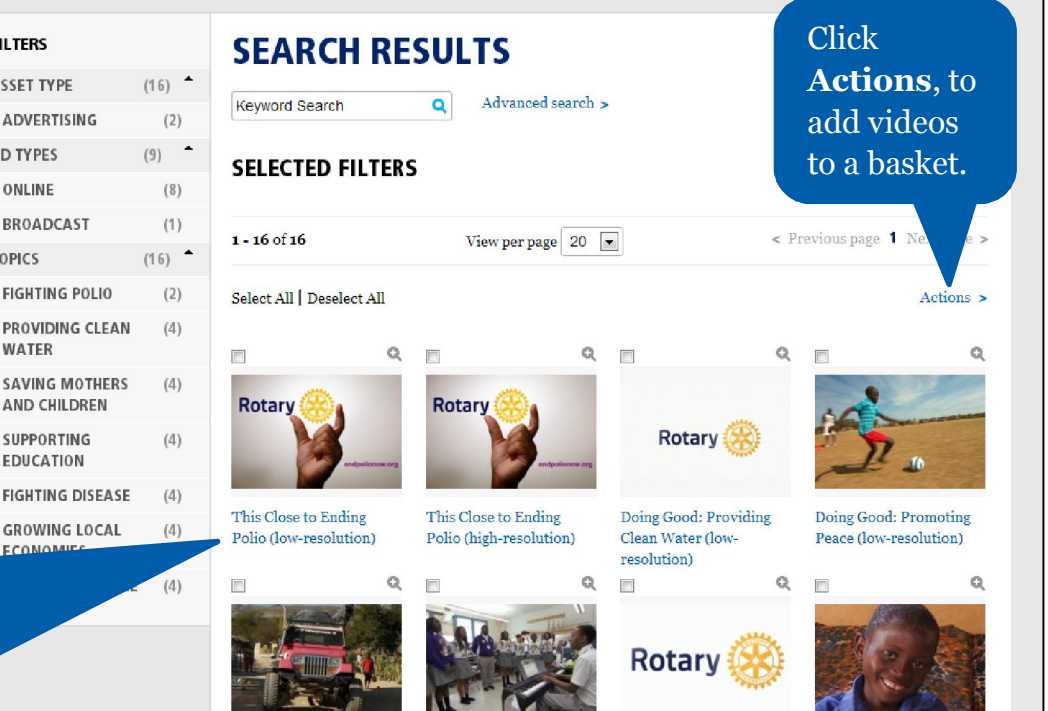

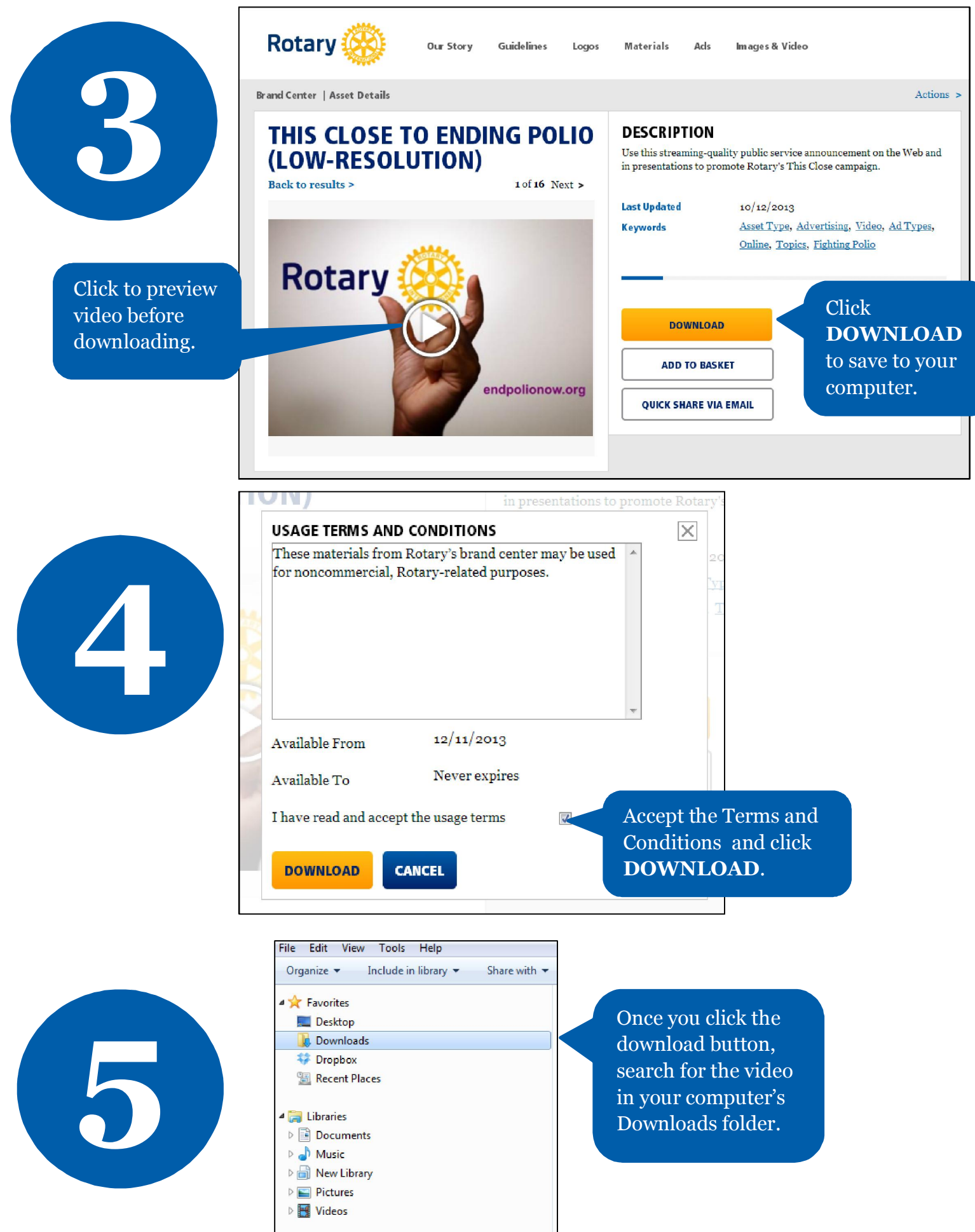